# **So You Want a Data Mining/Warehousing Package: Starting the Process and Beyond**

Dr. Robert Springer Executive Director of Institutional Effectiveness Office of Institutional Research and Assessment Elon University

#### Contextual Information…

#### **Elon University**

- Location: Central NC
- Private, non-affiliated
- $*$  ~ 6,500 total students
- $*$  ~ 5,800 undergrads
- 12:1 student-faculty ratio
- 6 Graduate Programs
	- DPT, PAS, JD, MBA, MED, Interactive Media
- 97%-98% fulltime students
- 62% live on campus
- $*$  ~ 89% faculty are PhD
- ~91% 1-yr retention rate
- ~77% 4-yr graduation rate
- ~81% 6-yr graduation rate
- Endowment <\$200M

#### ...Contextual Information

- Office of IR & Assessment = 2014
- 3 person operation
	- Director
	- Associate Director
	- Assessment Specialist

### 5-Year Plan

- 1. Mission Statement
- 2. Assessment Plan
- 3. Technology Plan
- 4. Reporting Plan
- 5. Professional Develop Plan

## Target Audience

Academic Affairs and other academic related offices

- Provost, Deans, Chairs
- Registrar's Office
- OIR&A
- Other offices/areas will be considered as successful rollout continues
- **Basic Information – baby steps**

## Current VA Process Extract-Transfer-Load (E-T-L)

- (E) Extract data from Colleaque
- (T) Run through SAS to create a SAS dataset
	- Maintenance occurs clean up, organize, labeling, etc…
- (L) FTP to the cloud (Pinnacle Solutions)
- (L) Remote Desk Top to move into SAS-VA laser locations
- (L) In SAS-VA Upload and register the table (dataset)

# Long Term Goal

- Move data/tables directly in VA
	- Developed a data-pull plan
		- Pull census data for current term (pre) and most recent past term (post) on same day.
			- \* Census =  $\sim$  the 10<sup>th</sup> day of classes normal term
			- \* Census  $=$   $\sim$  the 3<sup>rd</sup> day of classes Winter and Summer terms
		- This will allow for official reporting (pre), final grades, enrollment, study abroad transfer credit, and other "final" (post) counts to occur.

Helpful SAS Code Appending Files

ods html close; /\* close previous \*/ ods html; /\* open new \*/ title ' ';

libname Pinnacle 'C:\Users\springer\Desktop\Pinnacle\';

**data** majors; **proc append** base=pinnacle.majors data=pinnacle.enr2012major; \*data=pinnacle.enr2013major; **Notes: use FORCE (or all variables are same length)**

# Helpful SAS Code Single to Multiple Records

**Example: Double/Triple Majors (or minors)**

array major123[**3**] \$ major1 major2 major3;

```
do i = 1 to 3;
major = major123[i];if major ne ' ' then output;
```
End;

Run;

Helpful SAS Code Multiple Files – Single Folder

libname Pinnacle 'C:\Users\springer\Desktop\Pinnacle'; **run**;

```
ods html close; /* close previous */
ods html; /* open new */
title ' ';
```
**data** pinnacle.AllCourseSections (drop=newtitle sl elr lab); infile 'C:\Users\springer\Documents\OldCDocs\DAT\crse\ Crse2014-15\\*.CSV' dlm=',' pad DSD missover firstobs=**2**;

# **Labeling Hints**

#### SAS will alpha sort…

- First-year, Junior, Senior, Sophomore
- Fall, Spring, Summer, Winter

#### **Spaces are considered a lesser value (^ = space)**

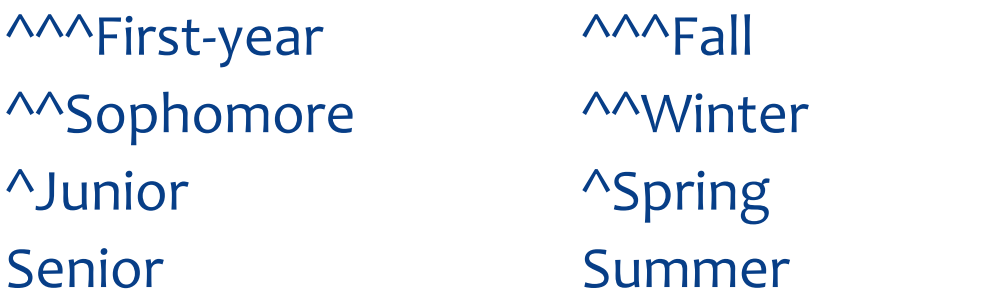

### **Other Hints**

- What you create in a report stays in that report
- There is no undo button
- If you import versus FTP files and a re-set has to occur to the server, that imported file must be re-imported…meaning you must do the re-import
- Measures can be duplicated and can become a Category
- Categories can be duplicated and can NOT become a Measure

#### **Other Hints**

- If joining files, you may want to code variables in such a way that you know what table/dataset the variable came from.
	- You may have credit hours, gender, race/ethnicity,… residing in different tables and need to join those tables
- Think about where you want to do your grouping/aggregates
	- Undergraduates/Graduates
	- Colleges/Schools/Divisions

#### Data Dictionary

- Do you have one?
- Chances are you've been using some standards already in your reports.
- With greater outreach, expect more questions
	- More questions will help you structure your data for better and more meaningful use

## Finding New Issues

- You will see things you might have never known in your data
	- e.g., Graduate students with a minor or a second degree
- Be prepared to lead the discussions on error/log reports and additional standards/processes